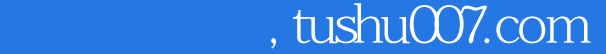

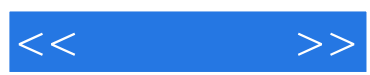

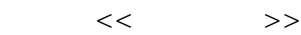

- 13 ISBN 9787302290087
- 10 ISBN 7302290083

出版时间:2012-9

页数:382

字数:652000

extended by PDF and the PDF

更多资源请访问:http://www.tushu007.com

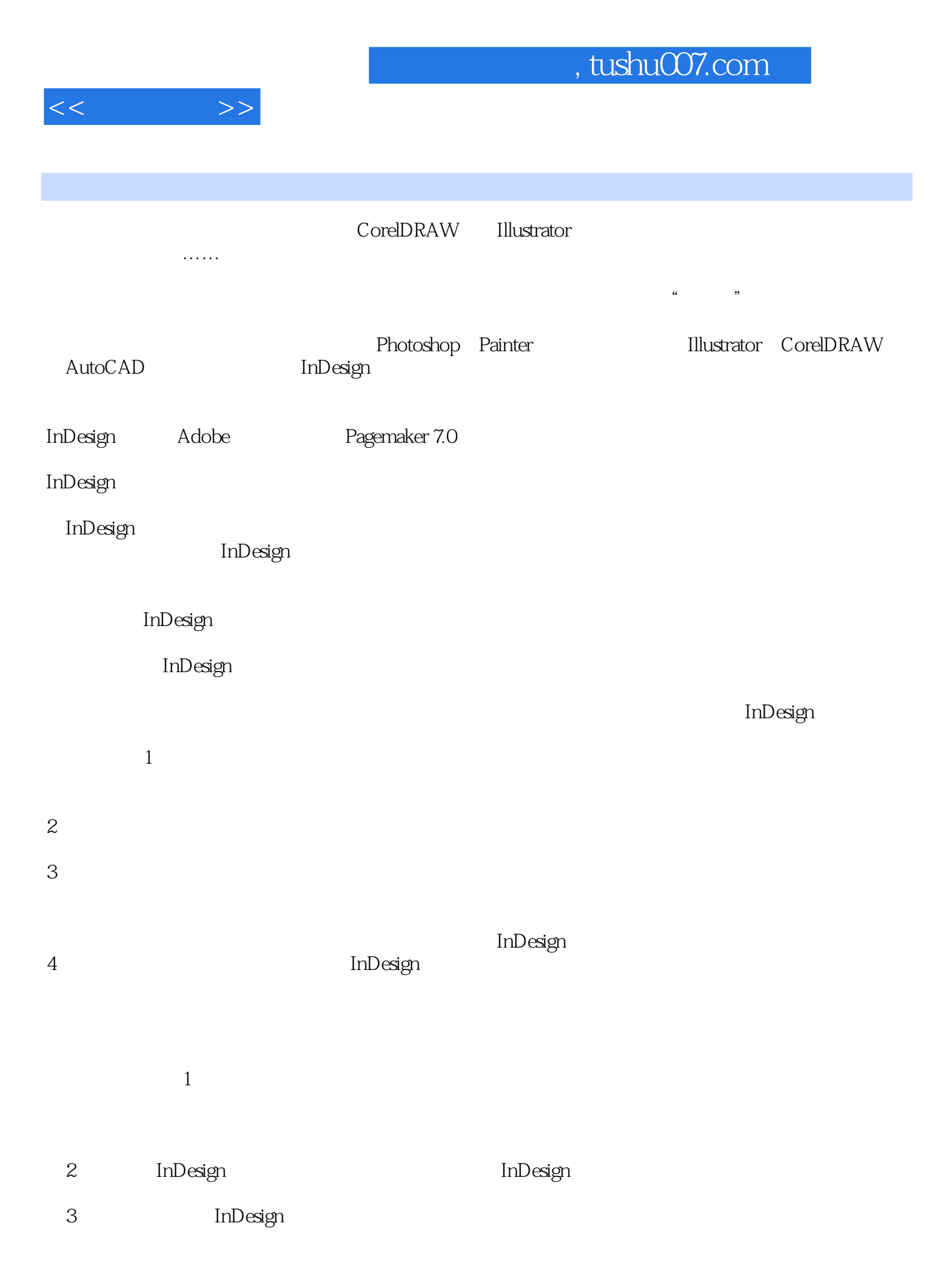

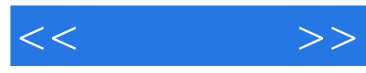

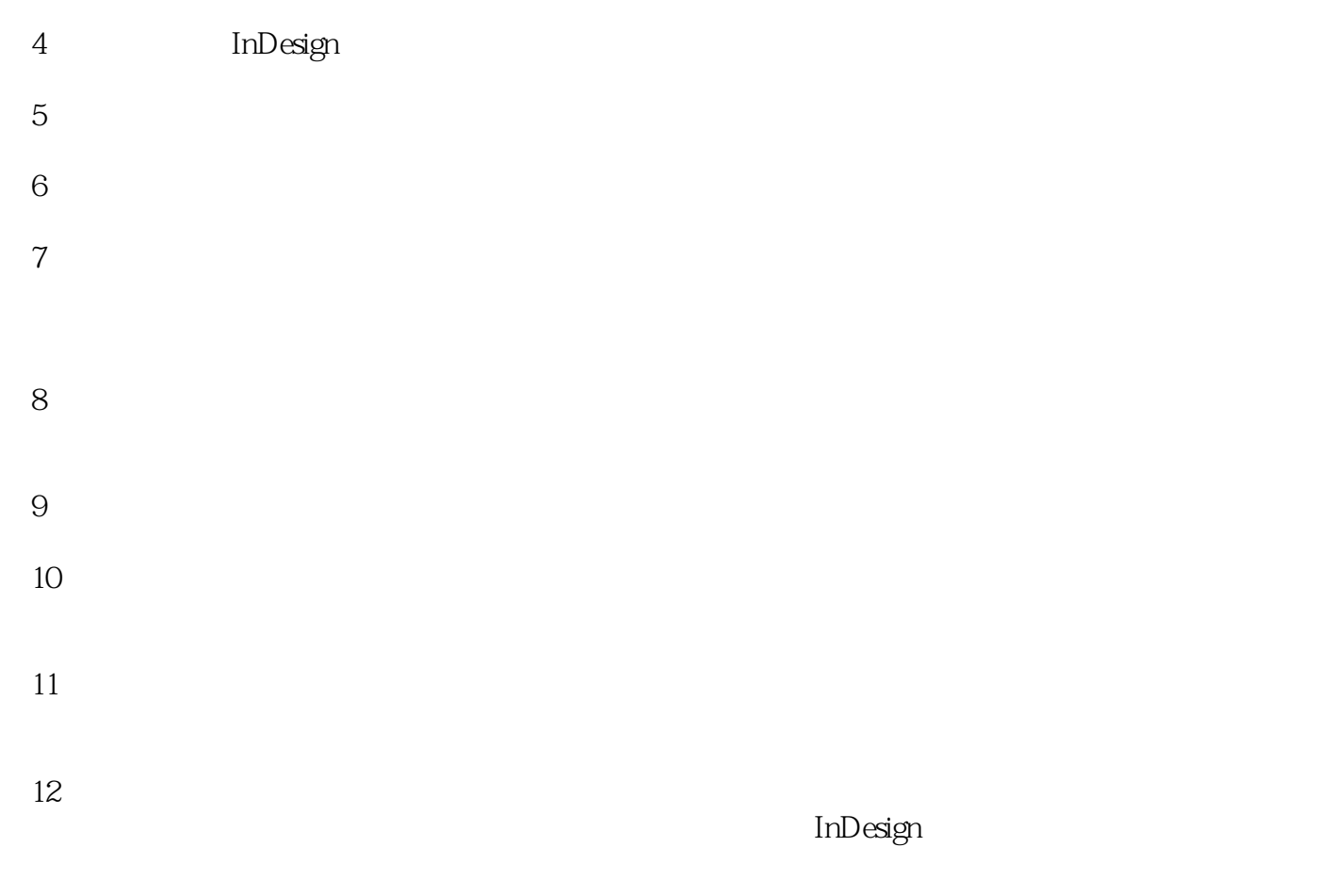

 $13$ 

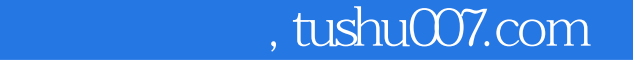

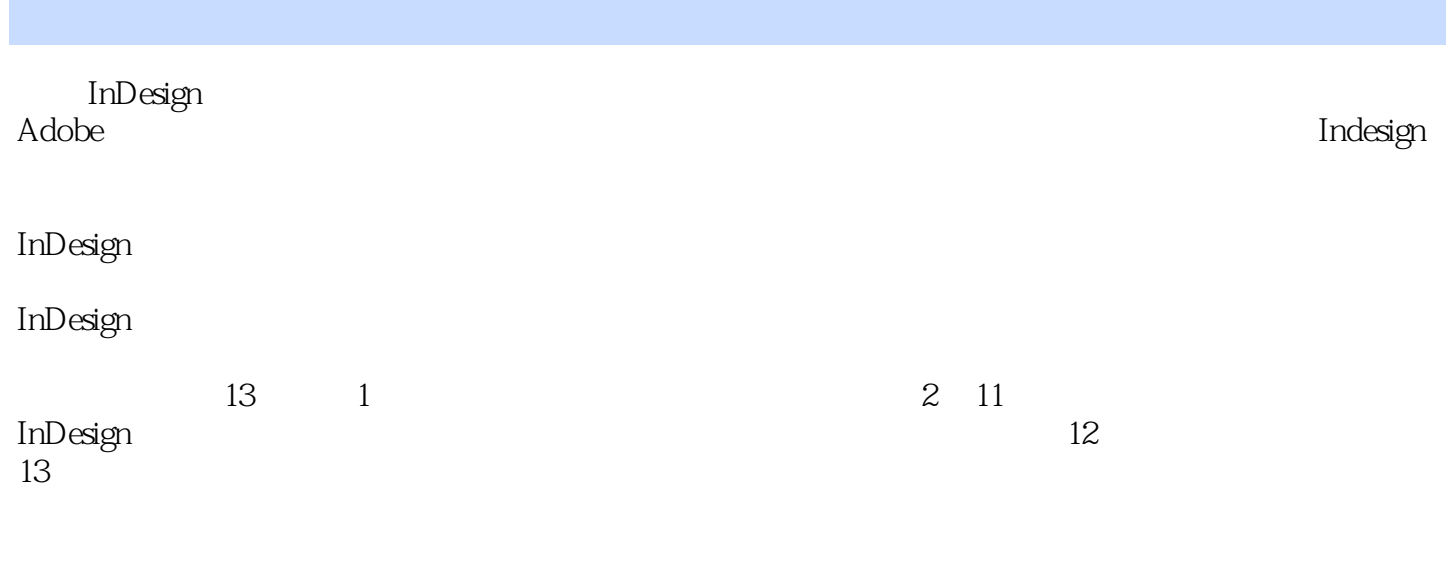

 $\rm Indesign$ 

 $<<$   $>>$ 

 $<<\qquad \qquad >>% \qquad \qquad >>% \qquad \qquad$ 

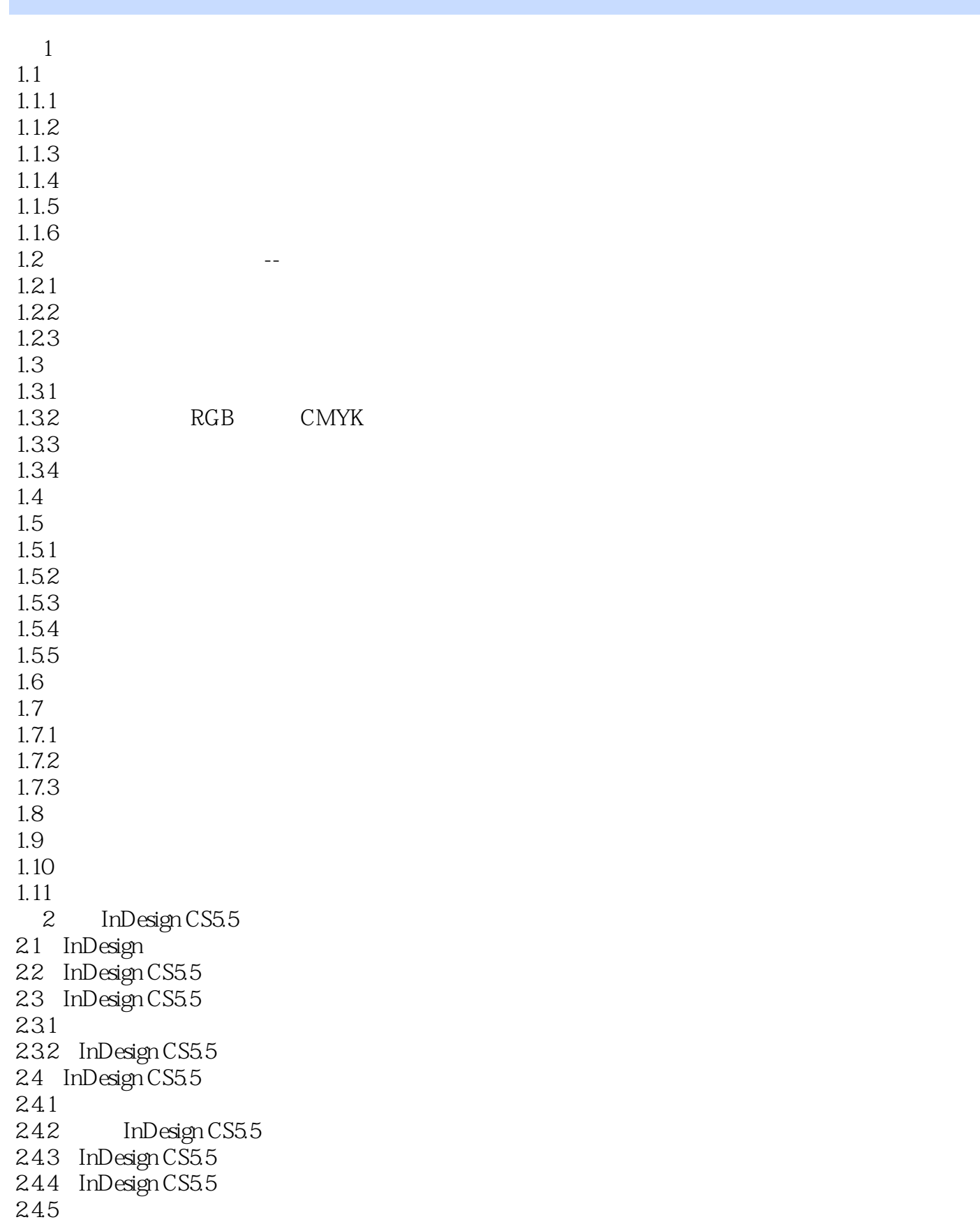

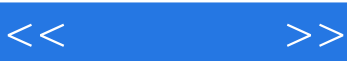

246 InDesign CS55  $247$  InDesign CS55 248 InDesign CS55  $25$  InDesign CS55<br>26  $26$  $27$ 28 3 InDesign CS5.5  $31$  $31.1$  $31.2$ 3.2 InDesign CS5.5 321 322 323 324 325 33 34 4 InDesign CS5.5 4.1  $4.1.1$  $41.2$ 42 421 422 423 4.24 425 426 43 44  $5<sub>5</sub>$  $5.1$  $5.1.1$  $5.1.2$  $51.3$  InDesign CS $55$  $5.1.4$  $5.1.5$ 5.2 5.2.1  $5.22$ 5.23 5.3  $54$  $6$ 6.1

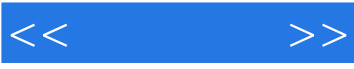

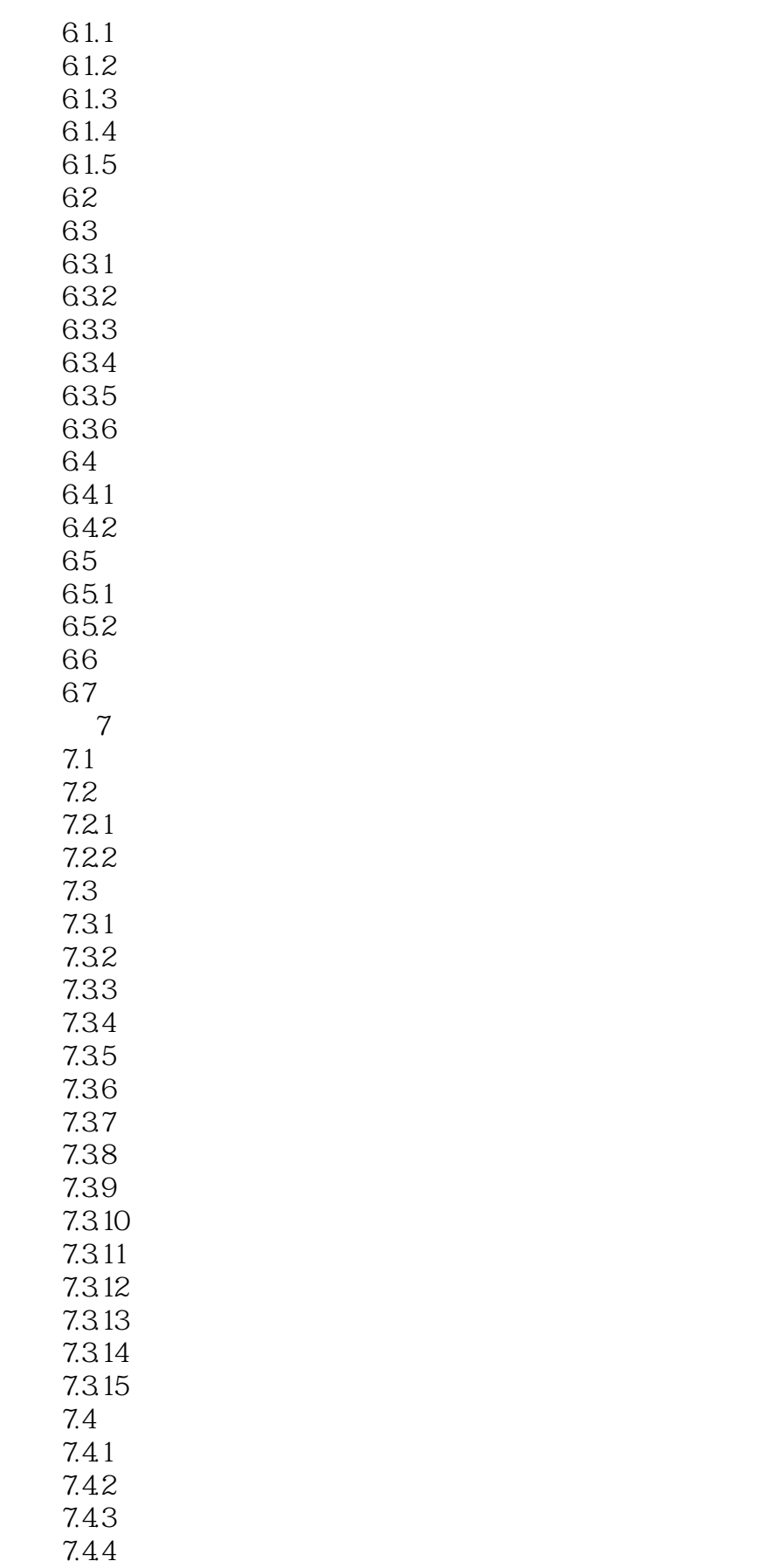

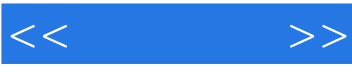

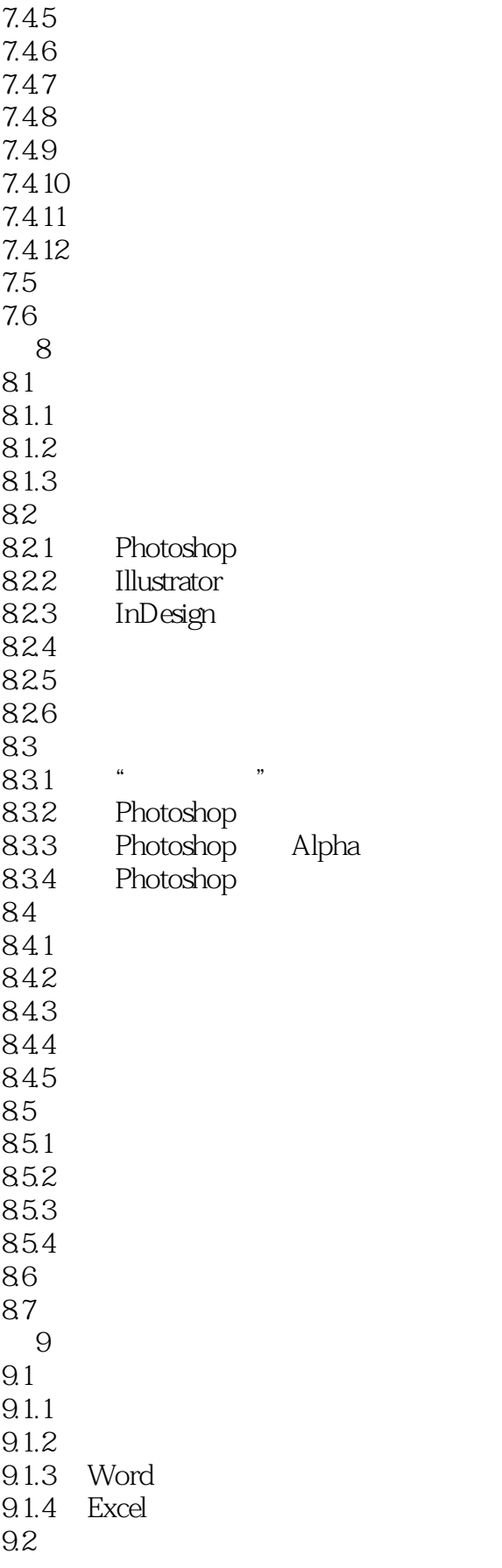

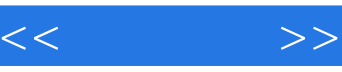

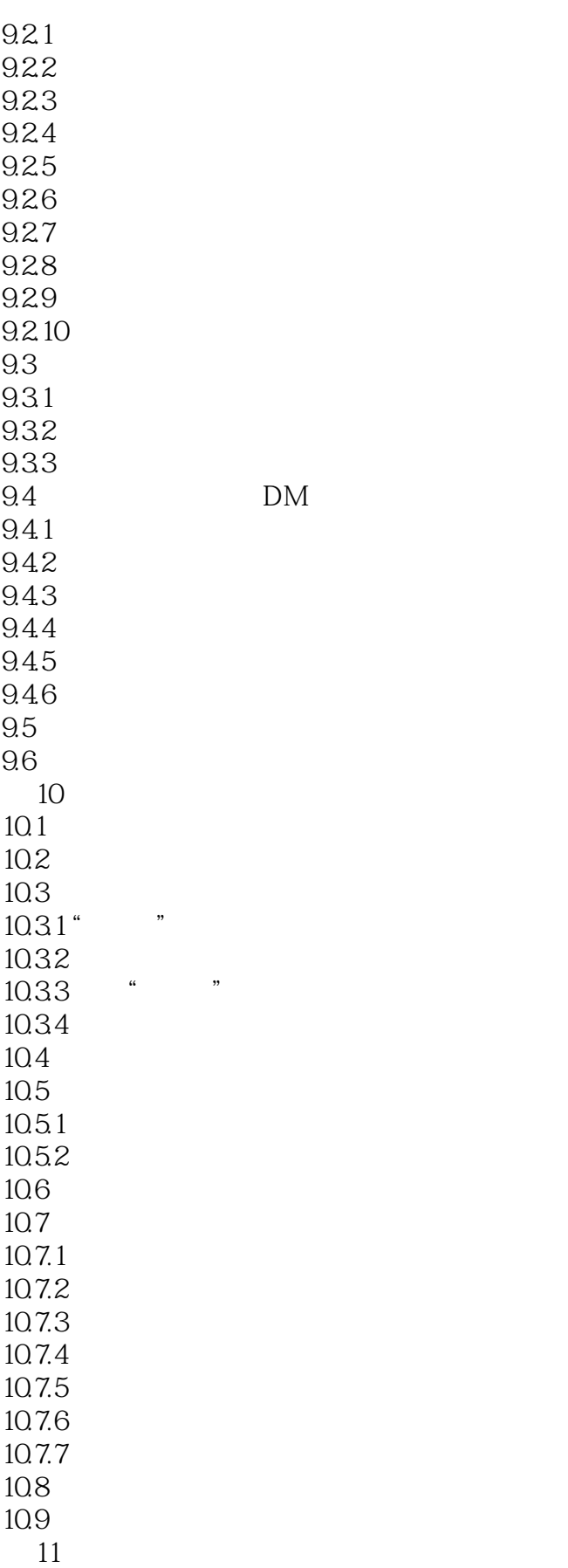

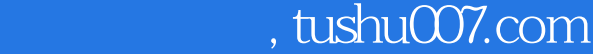

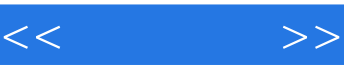

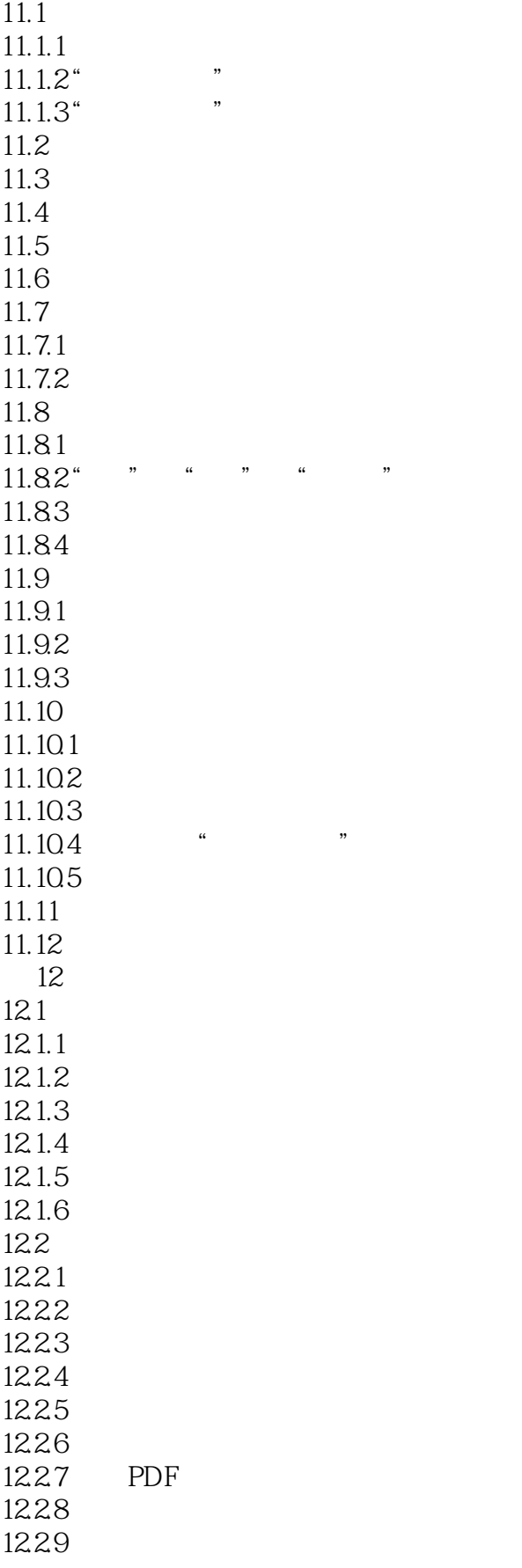

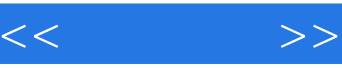

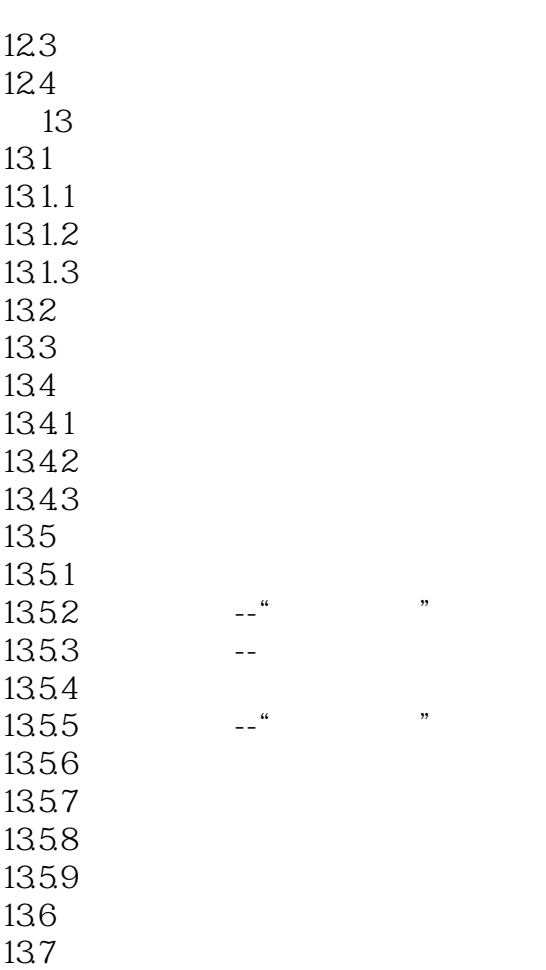

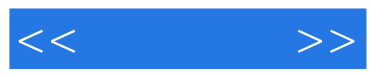

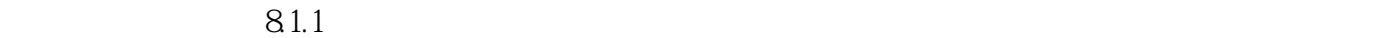

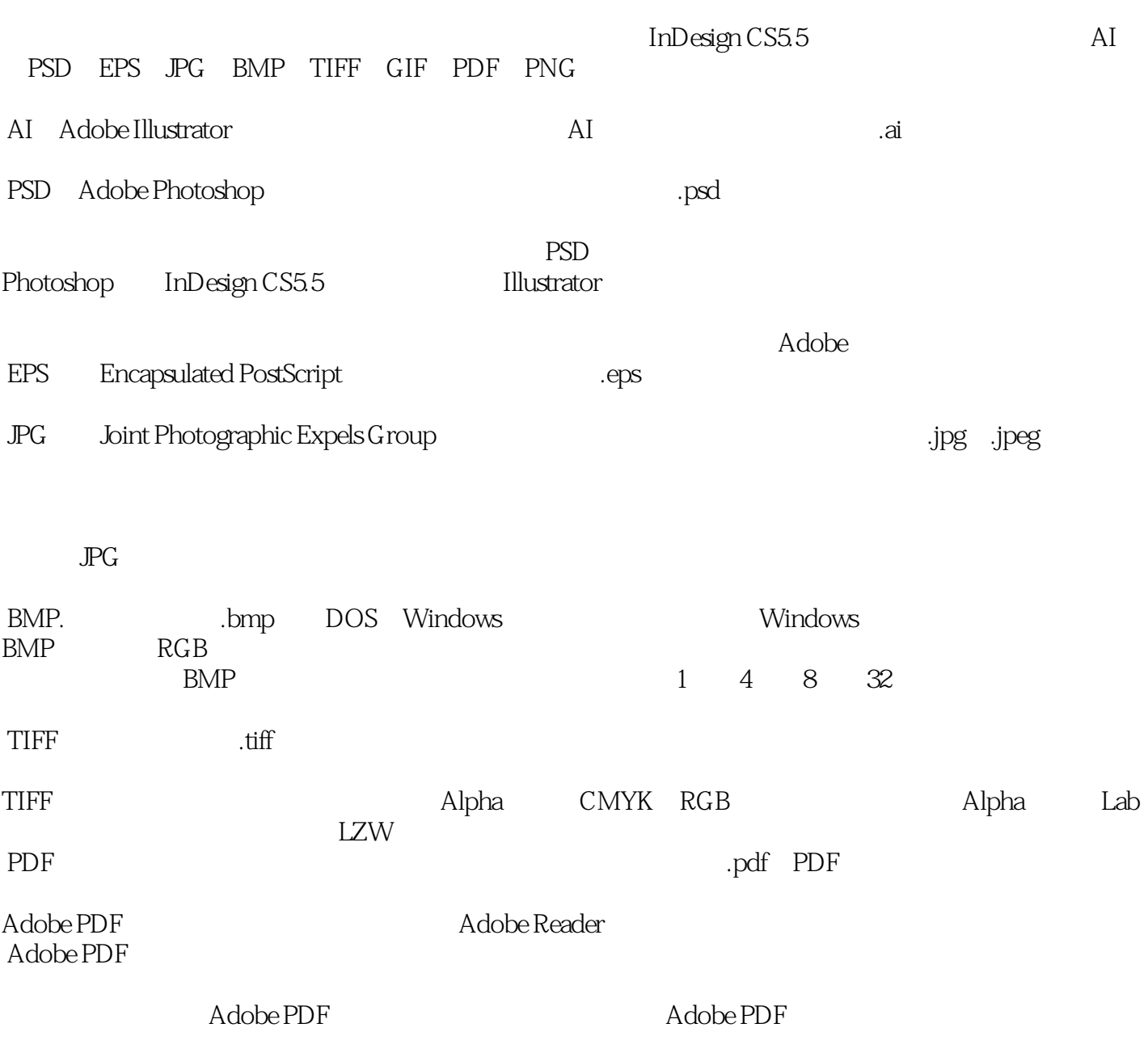

PDF PDF PDF and the contract of the contract of the contract of the contract of the contract of the contract of the contract of the contract of the contract of the contract of the contract of the contract of the contract of the co

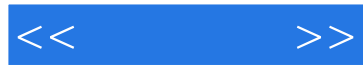

 $\mathrm{Indesign}$ CorelDRAW Illustrator

 $\alpha$  and  $\beta$ 

 $\operatorname{Inde sign}$  indesign

 $\operatorname{Indesign}$  and  $\operatorname{Indesign}$ 

 $\mathbb{R}$  indesign

InDesign

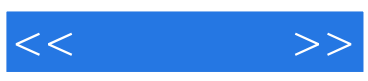

本站所提供下载的PDF图书仅提供预览和简介,请支持正版图书。

更多资源请访问:http://www.tushu007.com